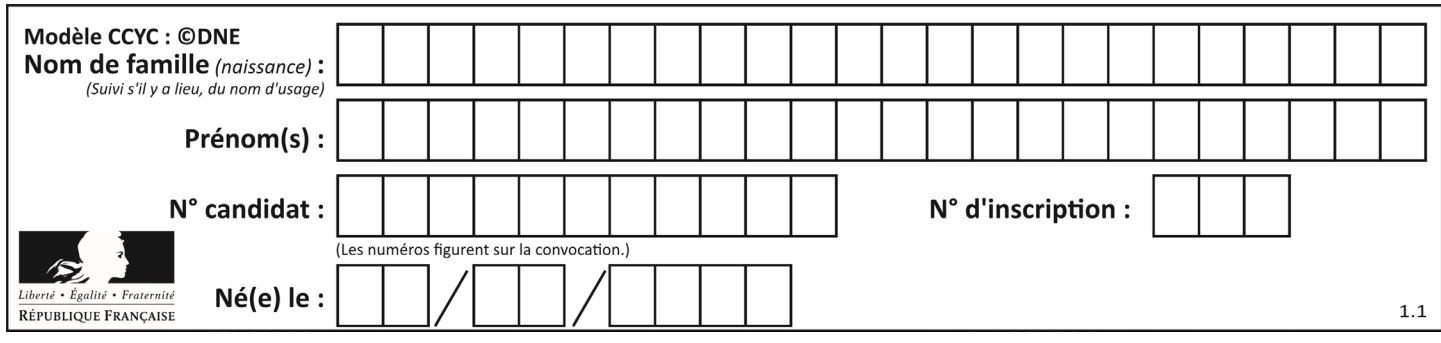

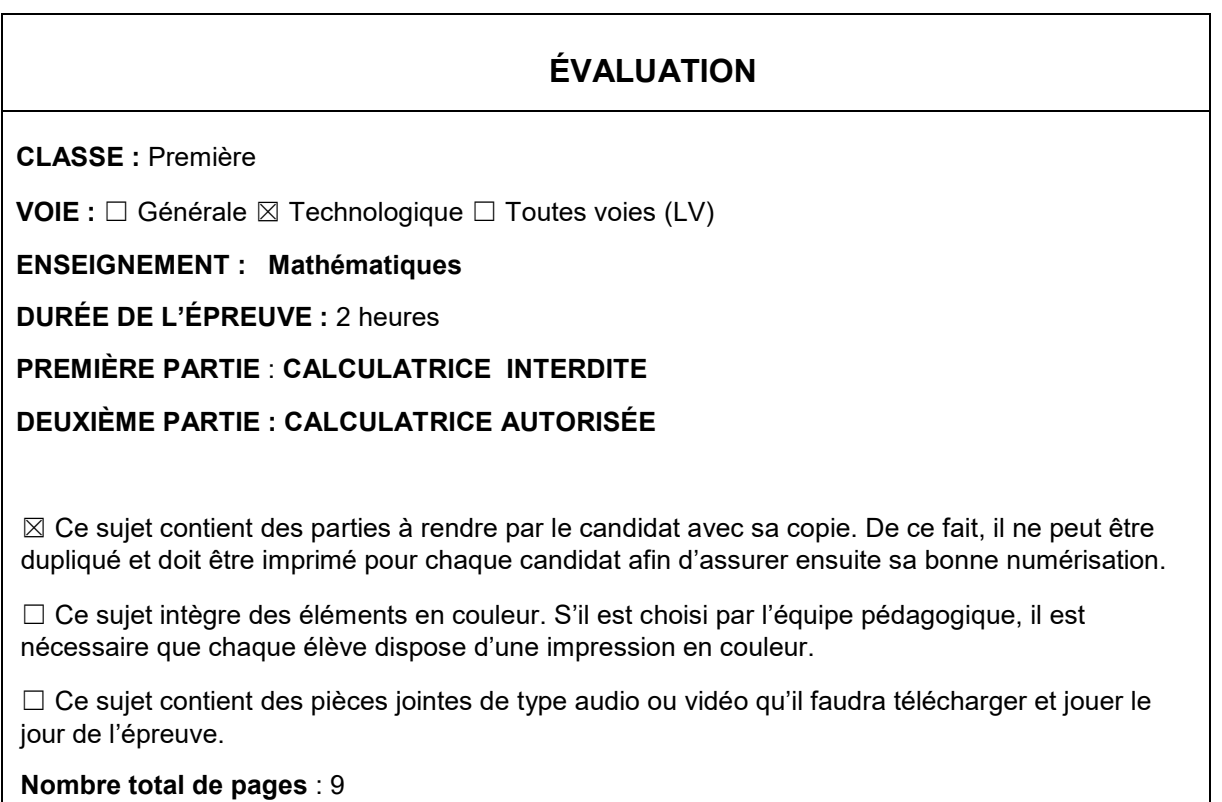

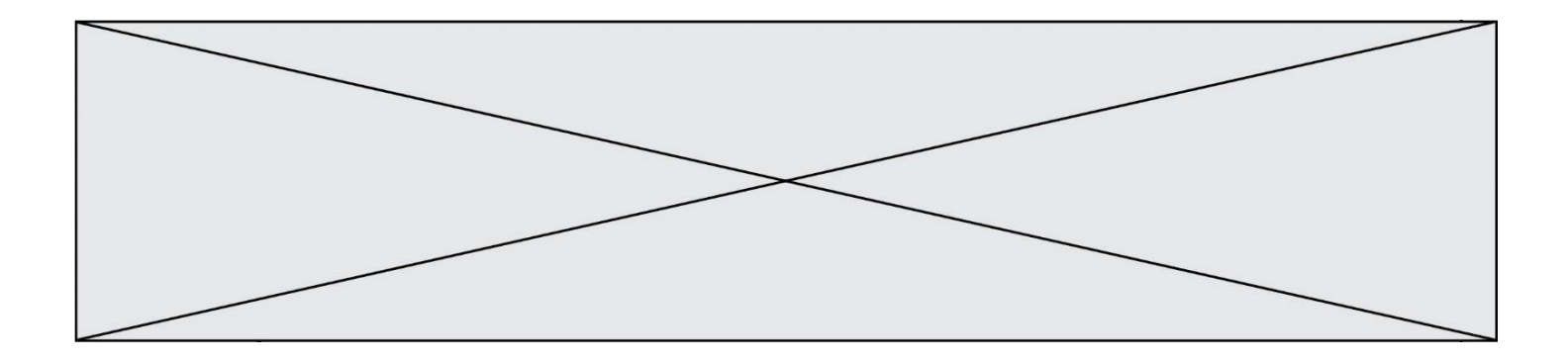

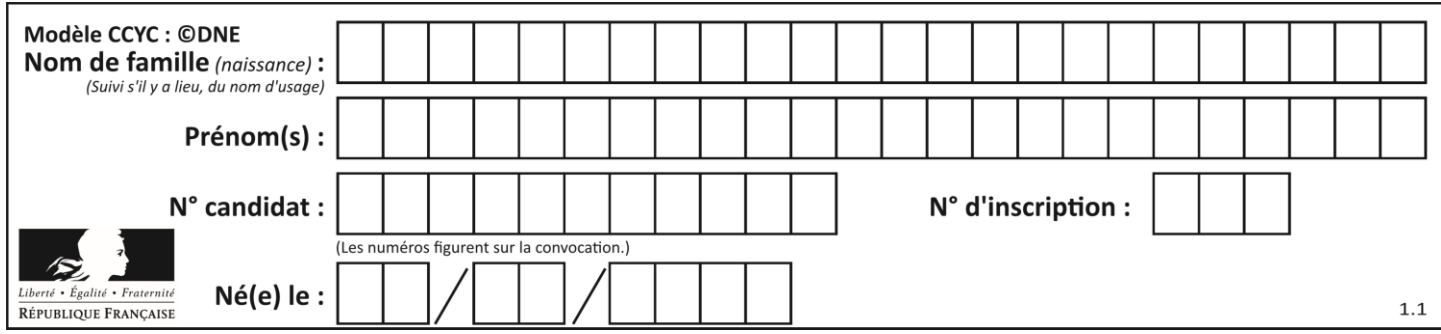

# **PARTIE I**

## **Exercice 1 (5points)**

**Automatisme Sans calculatrice Durée : 20 minutes**

Pour chaque question, indiquer la réponse dans la case correspondante. Aucune justification n'est demandée.

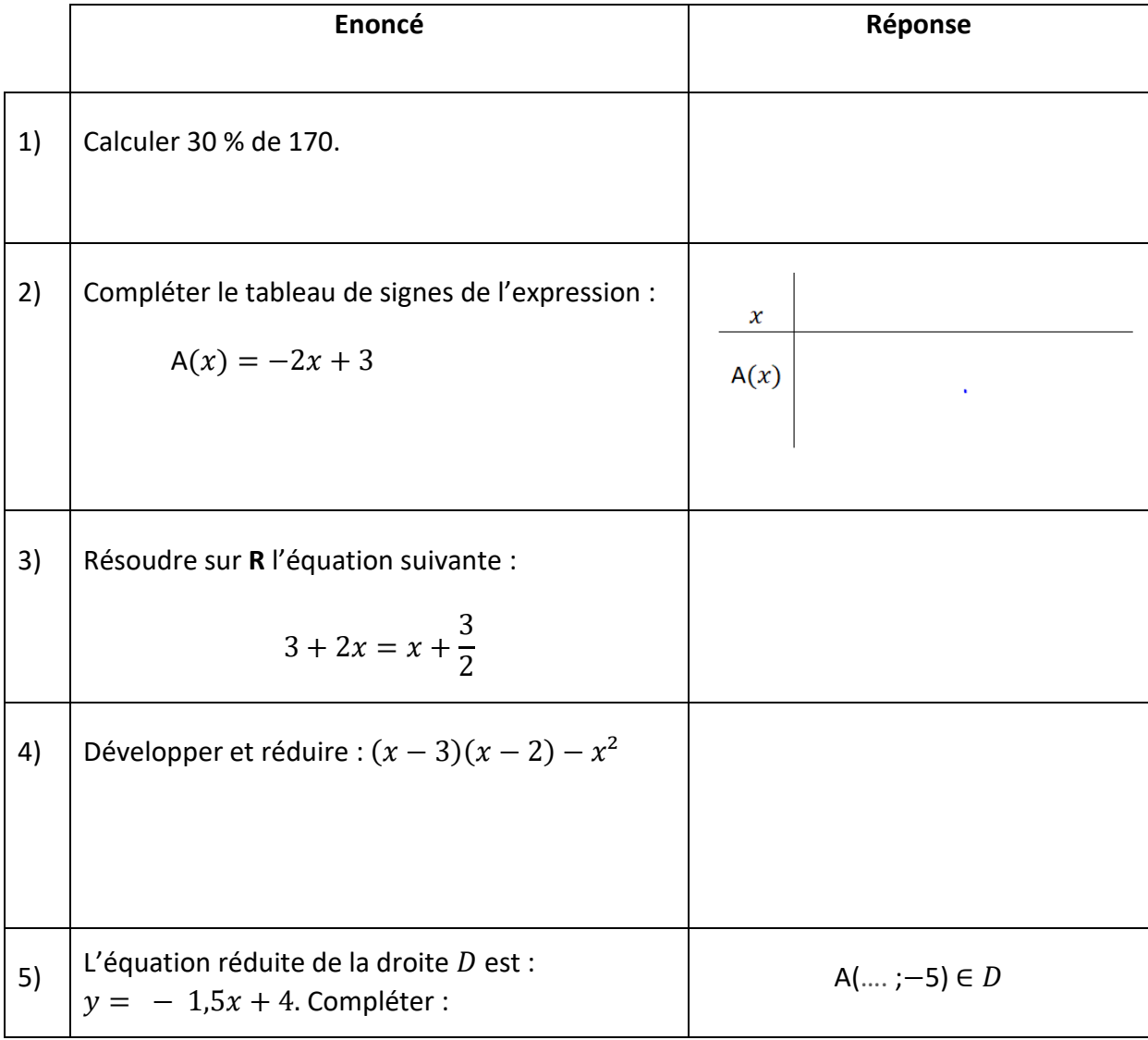

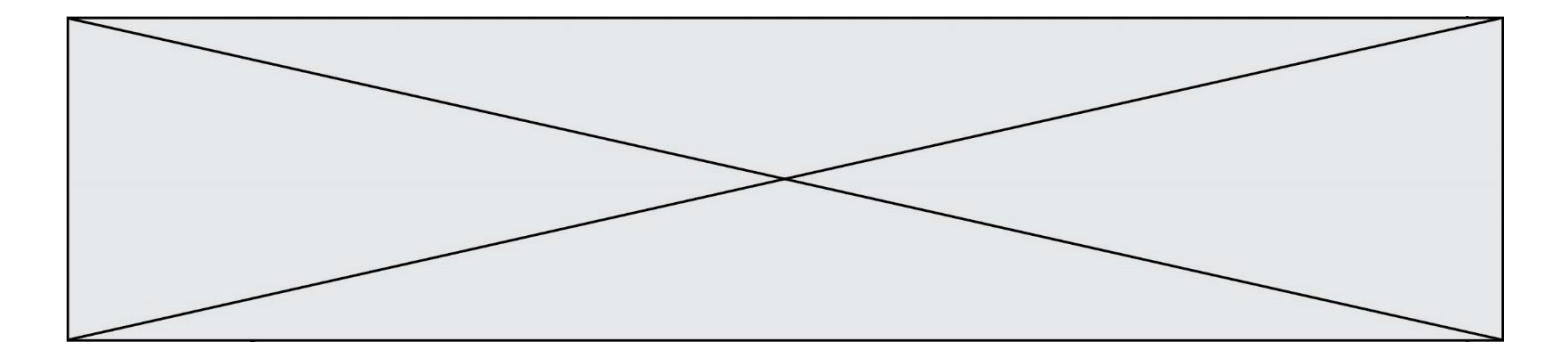

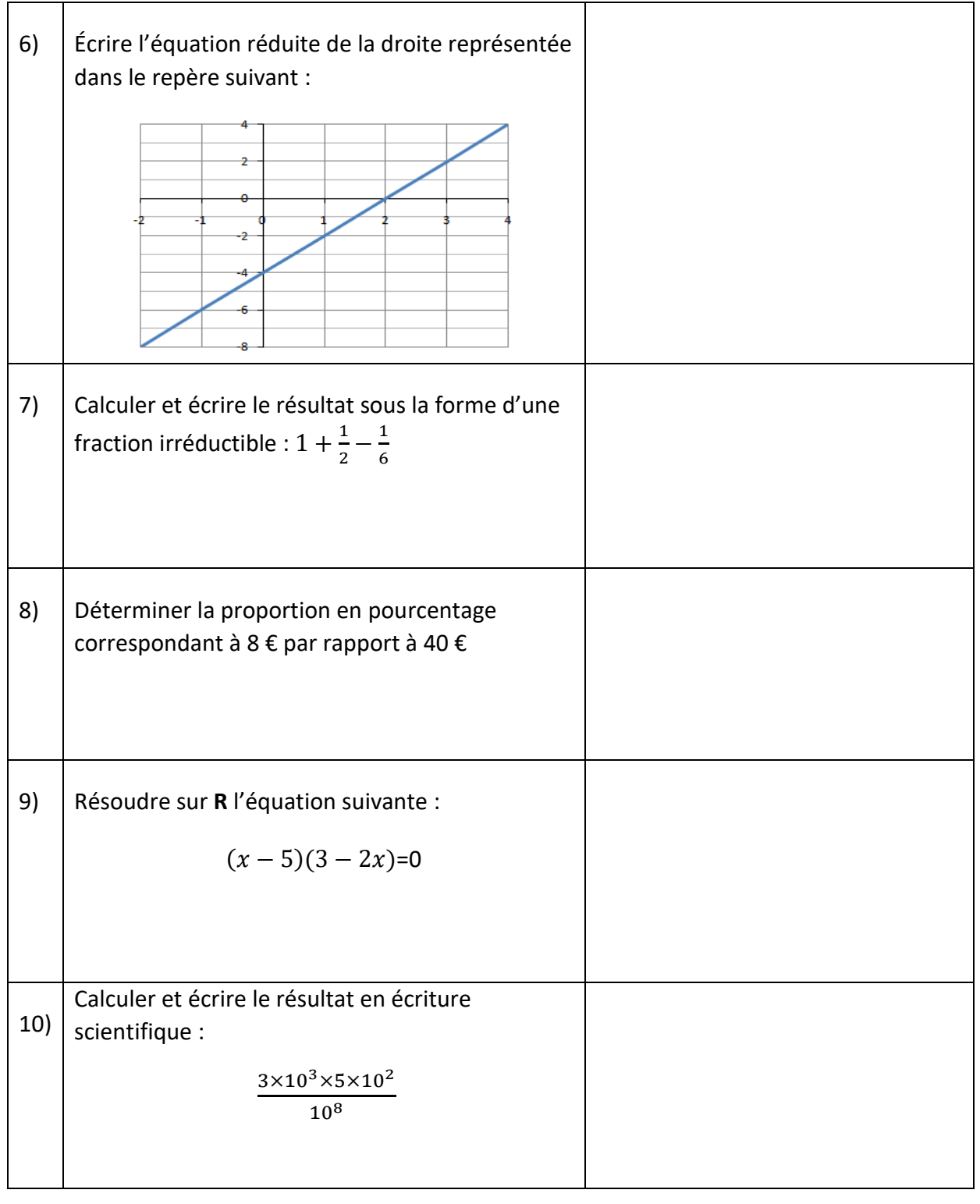

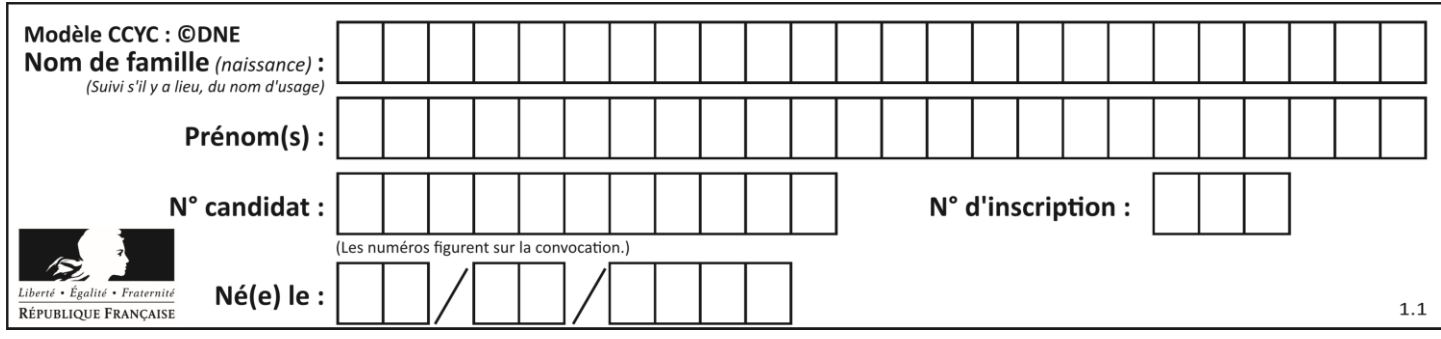

# **PARTIE II**

### *Calculatrice autorisée. Cette partie est composée de trois exercices indépendants.*

## **Exercice 2 (5 points)**

En 2018, une entreprise lance une gamme de produits cosmétiques à base de constituants d'origine naturelle. Le lancement se fait avec 60 000 produits et l'entreprise table sur une progression de sa production de 20 % par an.

On a utilisé une feuille de calcul pour calculer la production de ces produits cosmétiques pour les prochaines années. On en a extrait le tableau suivant :

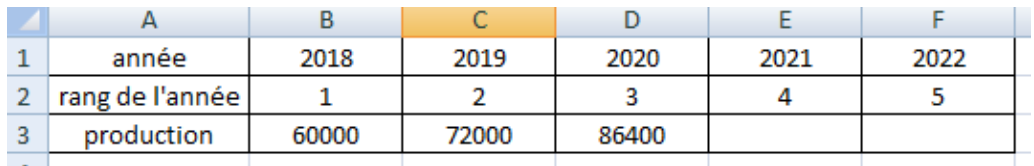

1) Calculer les valeurs en cellule E3 et cellule F3.

2) Quelle formule, destinée à être recopiée vers la droite, peut-on saisir dans la cellule C3 ?

3) On note  $v_n$  la quantité de produits cosmétiques vendus l'année 2017 + n. On a donc  $v_1$ =60 000,  $v_2$  =72 000, etc.

Justifier que la suite  $(v_n)$  est une suite géométrique, préciser son premier terme et sa raison.

4) On veut déterminer en quelle année la production de cette gamme de produits dépassera 140 000 produits pour être rentabilisée.

Recopier et compléter l'algorithme implémenté en Python ci-contre afin de répondre à cette question.

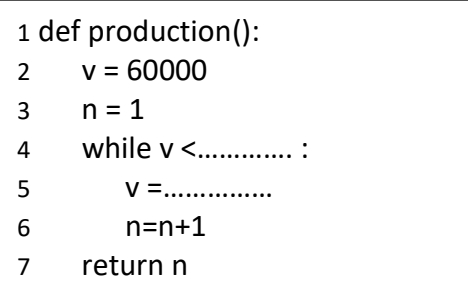

5) On exécute la commande def production() et le résultat obtenu est n=6. Interpréter ce résultat dans le contexte de l'énoncé.

**T1CMATH04860**

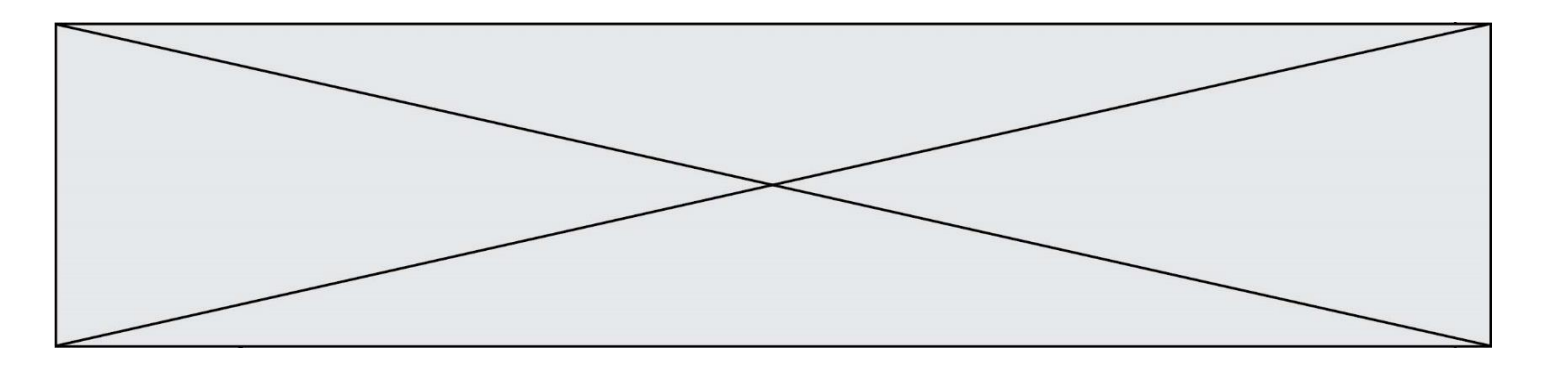

**Exercice 3 (5 points)**

Une entreprise fabrique chaque jour des pièces métalliques pour l'industrie automobile. La production quotidienne varie entre 0 et 25 tonnes. Le résultat net de l'entreprise en milliers d'euros réalisé en fonction du nombre de tonnes produites et vendues est représenté graphiquement ci-dessous :

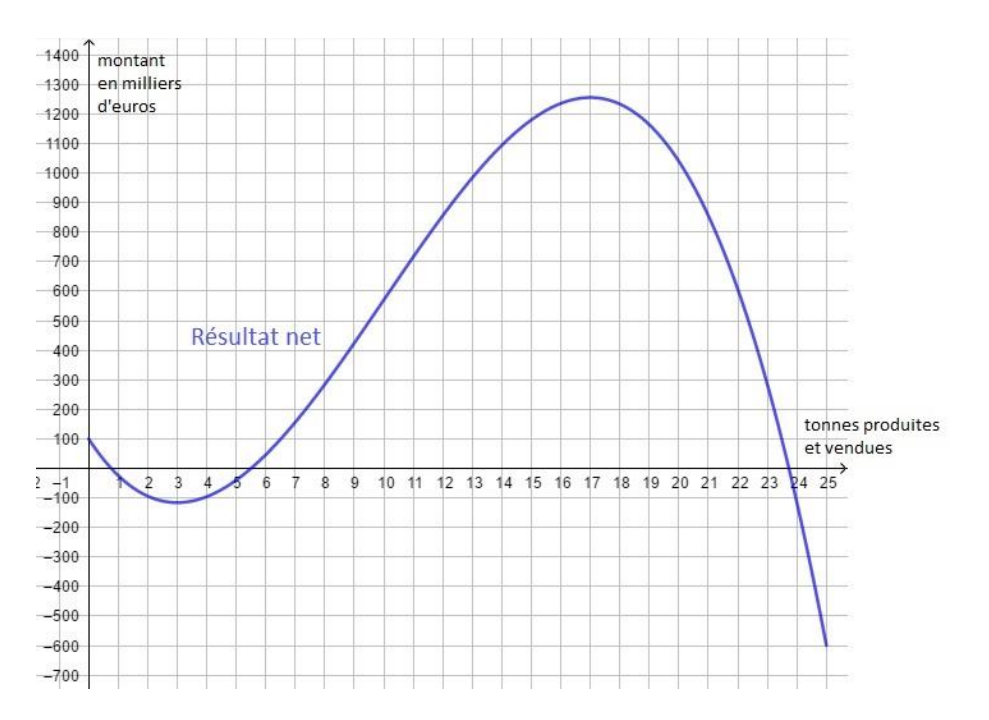

1. Compte tenu de la précision permise par le graphique, déterminer quelles quantités produites par jour permettent à l'entreprise de réaliser un bénéfice, c'est-à-dire un résultat net positif.

2. On note  $x$  le nombre de tonnes de pièces métalliques produites et vendues chaque jour. On modélise alors le résultat net par une fonction  $B$  définie sur l'intervalle [0 ; 25] par :

$$
B(x) = -x^3 + 30x^2 - 153x - 100.
$$

On note  $B'$  la fonction dérivée de la fonction  $B$ .

Montrer que, pour tout x dans l'intervalle [0 ; 25],  $B'(x) = -3x^2 + 60x - 153$ .

On admet que, pour tout x dans l'intervalle  $[0; 25]$ ,  $B'(x) = -3(x - 3)(x - 17)$ .

**T1CMATH04860**

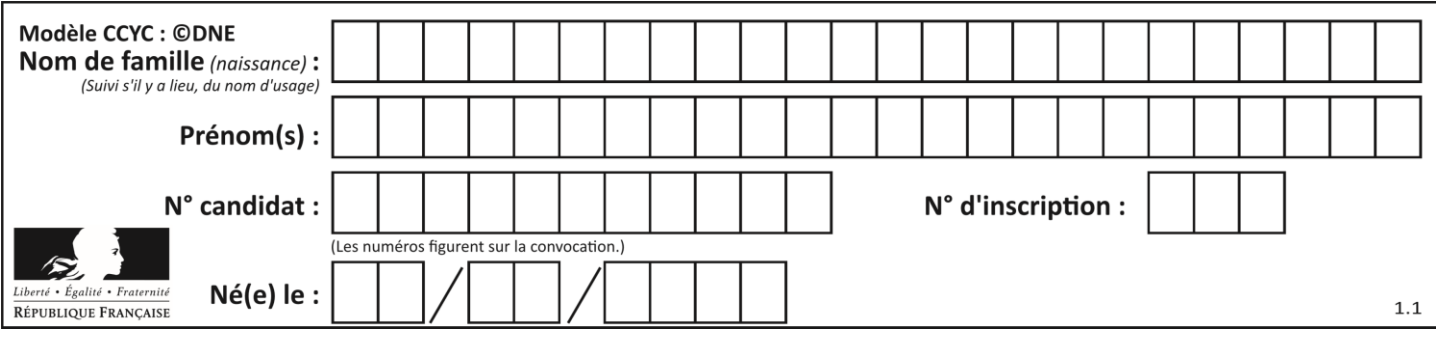

3. Dresser le tableau de signe de la fonction  $B'$  sur l'intervalle  $[0; 25]$ .

4. Dresser le tableau de variations de la fonction  $B$  sur l'intervalle [0; 25].

5. Combien faut-il fabriquer et vendre de tonnes pour obtenir un résultat net maximal ? Quel est en ce cas le bénéfice réalisé ?

## **Exercice 4 (5 points)**

Des études statistiques indiquent que 4 % de la population d'un pays est intolérante au gluten. Un laboratoire pharmaceutique élabore un nouveau test de dépistage. Les essais sur un groupe témoin de 1 200 individus ont donné les résultats suivants :

- 4 % des individus du groupe témoin sont intolérants au gluten.
- 25 % des personnes intolérantes au gluten réagissent négativement au test.
- 1138 personnes ne sont pas intolérantes au gluten et réagissent négativement au test.

On choisit au hasard un individu dans le groupe témoin ; on admet que chaque individu a la même probabilité d'être choisi. On considère alors les évènements suivants :

- M : « l'individu choisi est intolérant au gluten »
- T : « l'individu choisi réagit positivement au test »
- 1. A partir des données précédentes compléter le tableau croisé d'effectifs fourni **en annexe à rendre avec la copie**.
- 2. a) Déterminer la probabilité de l'évènement M.
	- b) Définir par une phrase l'événement M ∩ T puis calculer sa probabilité.
	- c) Sachant que l'individu est intolérant au gluten, déterminer la probabilité qu'il réagisse positivement au test.
	- d) Sachant que l'individu réagit positivement au test, déterminer la probabilité qu'il ne soit pas intolérant au gluten.

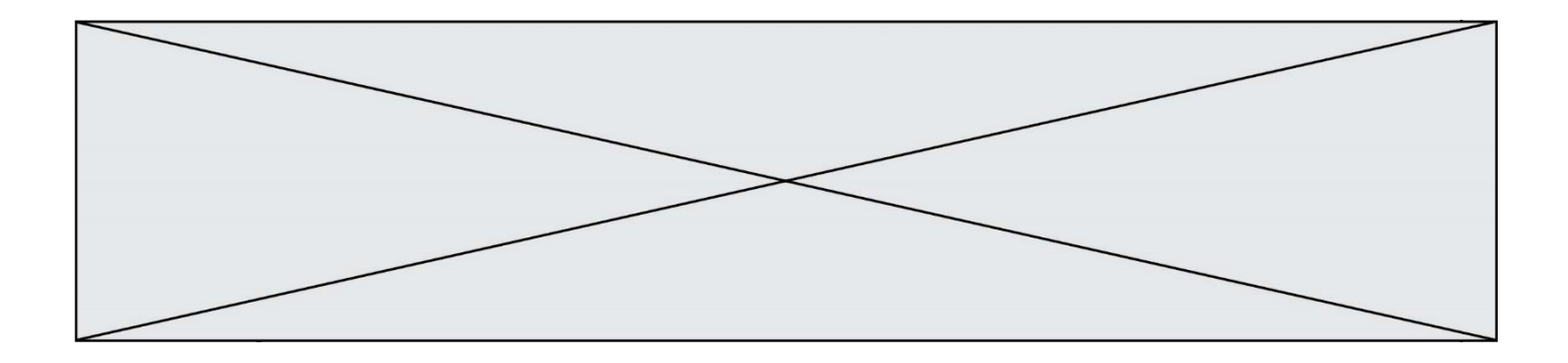

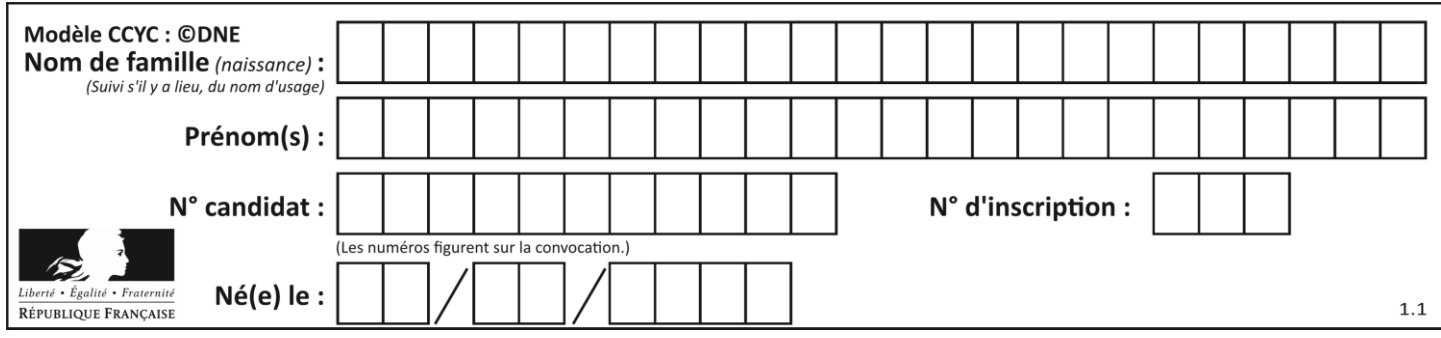

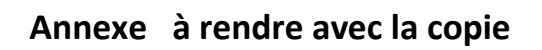

## **Exercice 4 :**

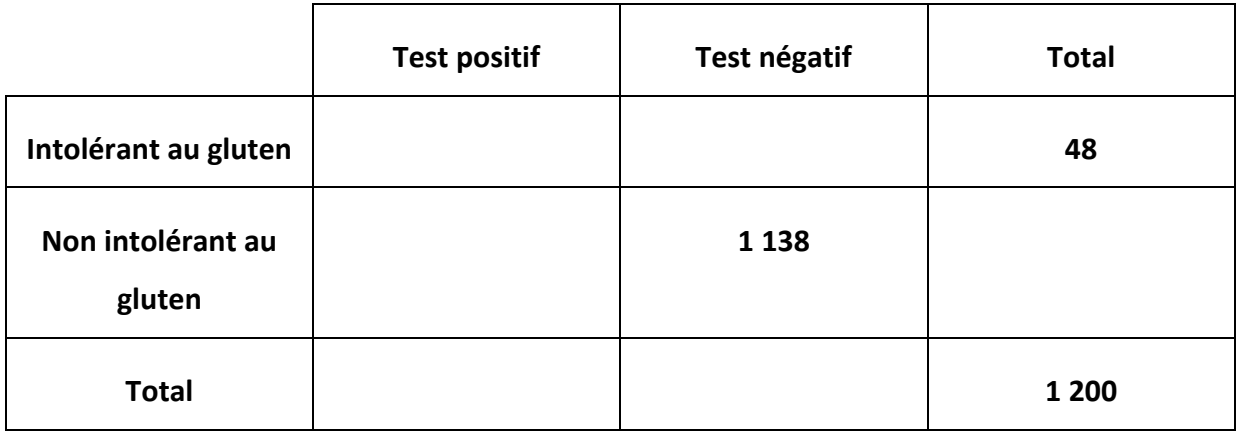